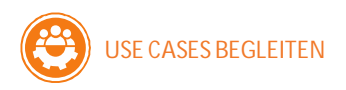

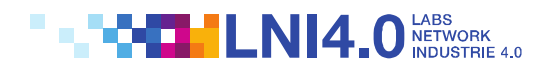

#### **AUGMENTED REALITY – INNOVATIVE VISUALISIERUNG VON PROTOTYPEN**

**VERKNÜPFUNG VON SIMULATION, PRODUKTIONSTECHNIK UND DESIGN**

*Angebot für produzierende Industrie Design & Engineering*

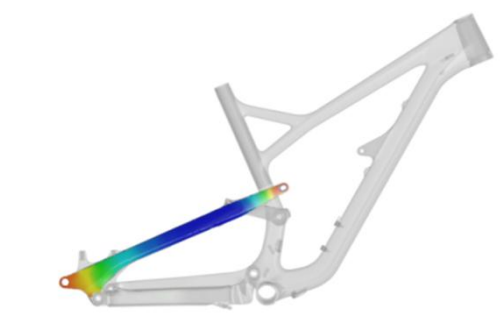

# **ZUSAMMENFASSUNG BETEILIGTE**

Die innovative Technologie ermöglicht bereits in der allerersten Entwicklungsphase eine dreidimensionale Visualisierung neuer YT- Mountainbikes in Originalgröße. Dadurch wird der Aufwand für die Erstellung von Prototypen reduziert. Weiterhin können Designstudien flexibel und schnell durchgeführt werden. Der optimierte Entwicklungsprozess verkürzt Time-To-Market und sichert die Kundenzufriedenheit.

### **PROJEKTBESCHREIBUNG**

Durch Augmented Reality – Anwendungen entstehen sowohl im Bereich Design als auch Engineering völlig neue Möglichkeiten. Das Startup HOLOneering erweitert in Zusammenarbeit mit dem Lehrstuhl für Fertigungstechnologie die reale Welt erstmals mit Ergebnisdaten einer Umformsimulation. Dadurch werden Produktentwicklungsprozesse von KMUs effizient und flexibel gestaltet.

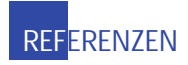

www.holoneering.com www.yt-industries.de www.lft.fau.de

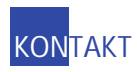

**Dr.-Ing. Michael Lechner** CEO and Co-Founder der HOLOneering GmbH *michael.lechner@holoneering.com*

## **INDUSTRIE 4.0 – MERKMALE**

Data Reduction: Simulations- und Messdatenmengen werden reduziert und in Hologramme umgewandelt, dabei bleiben die wesentlichen Informationen erhalten.

Augmented Reality: 3D-Darstellung virtueller Daten in der realen Welt.

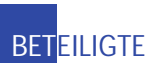

**FYT INDUSTRIES HOLOneering** 

FRIEDRICH-ALEXANDER<br>UNIVERSITÄT<br>ERLANGEN-NÜRNBERG

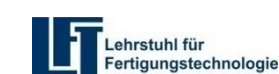

## **LÖSUNG**

Mit der entwickelten Software werden die Simulationsergebnisse und Geometriedaten aufbereitet sowie die Datenmenge für die Visualisierung reduziert. Die Hologram-App wandelt die verarbeiteten Simulationsergebnisse anschließend in Hologramme um, die mit einer Augmented Reality Brille in der realen Umgebung dargestellt werden.

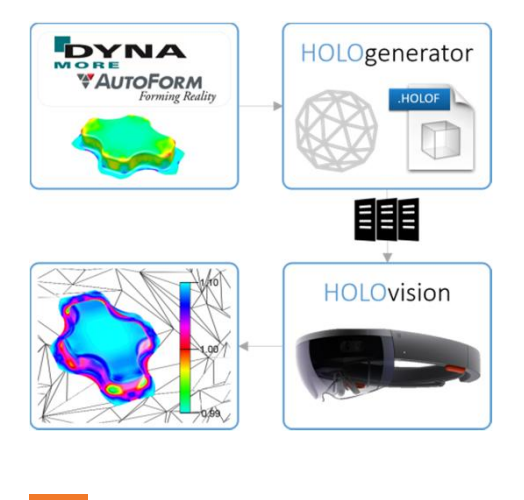

#### **STANDARDISIERUNGSANSÄTZE**

Umwandlung verschiedener technischer Datensätze in einheitliche Formate und Umwandlung dieser in vereinheitlichte Hologramme ist für den Geschäftserfolg hochgradig notwendig, aber als Standard noch nicht durchgängig vorhanden.